## Biuletyn Informacji Publicznej

http://bip.kielce.uw.gov.pl/bip/zamowienia-publiczne/21527,Remont-systemu-monitoringu.html 09.05.2024, 02:16

## Remont systemu monitoringu

Zamówienia publiczne poniżej 130 000 zł Zakończony Termin składania ofert: 09.08.2023

## Pliki do pobrania

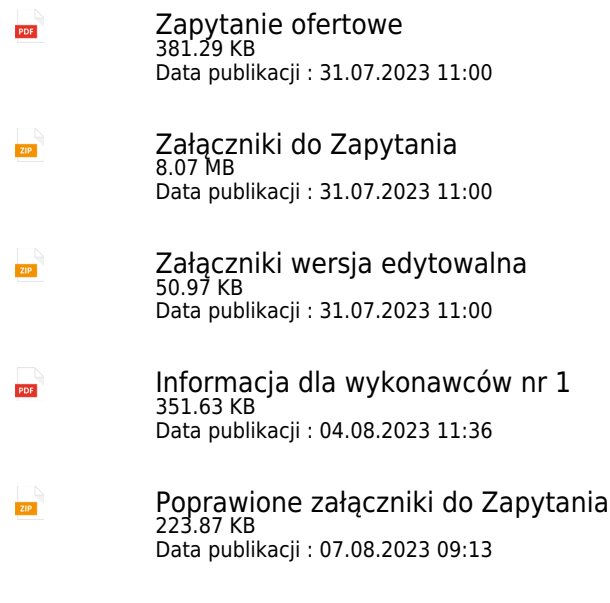

- [Informacja dla wykonawców nr 2](http://bip.kielce.uw.gov.pl/download/2/29898/Informacjadlawykonawcownr2-sig.pdf) 573.38 KB PDF Data publikacji : 07.08.2023 09:14
- [Informacja o wynikach postępowania](http://bip.kielce.uw.gov.pl/download/2/29963/Informacjaowynikachpostepowania-BIP-sig.pdf) PDF 359.13 KB Data publikacji : 16.08.2023 13:44

## Metryka strony

Data publikacji : 31.07.2023 Data wytworzenia : 31.07.2023 Data modyfikacji : 22.08.2023 [Rejestr zmian](http://bip.kielce.uw.gov.pl/bip/changelog/21527,dok.html)

Wytwarzający / odpowiadający: Świętokrzyski Urząd Wojewódzki w Kielcach Osoba publikująca: Dominika Domagała Autor : Dominika Domagała

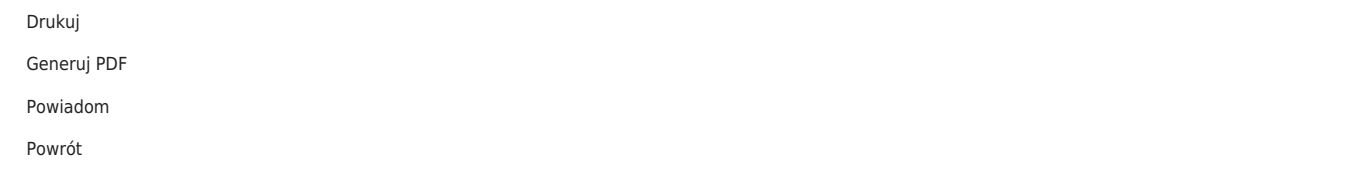